## **Инструкция по изготовлению книжной информационной закладки "И нет конца есенинскому чуду"**

**Откройте на компьютере файл PDF с названием - Закладка "И нет конца есенинскому чуду".**

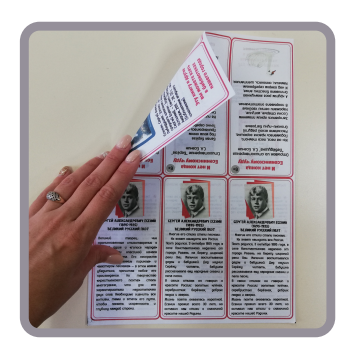

**Распечатайте на принтере документ используя настройку принтера двухсторонняя печать.**

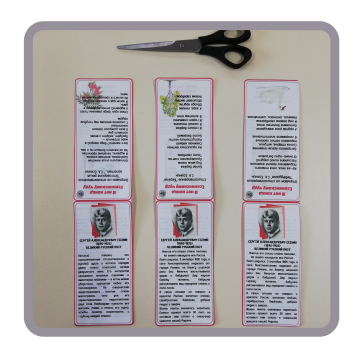

**Разделите лист на три закладки используя ножницы - отрежьте по линии вдоль длинного края.**

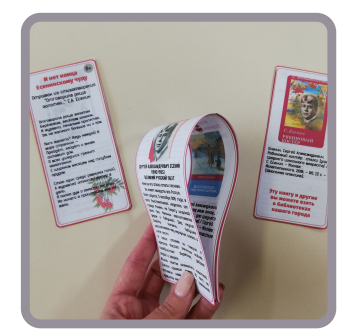

**Согните пополам каждую из трех полос закладок.**

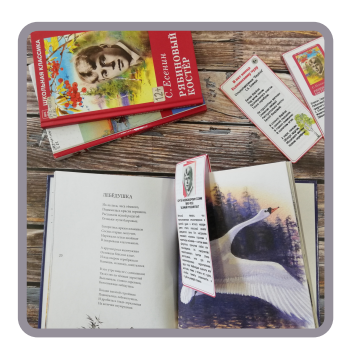

**Готово! Можно пользоваться!**